# **Gong - Correccion - Mejora #1868**

## **Nuevos filtros en gastos de proyecto**

2014-01-21 16:49 - Santiago Ramos

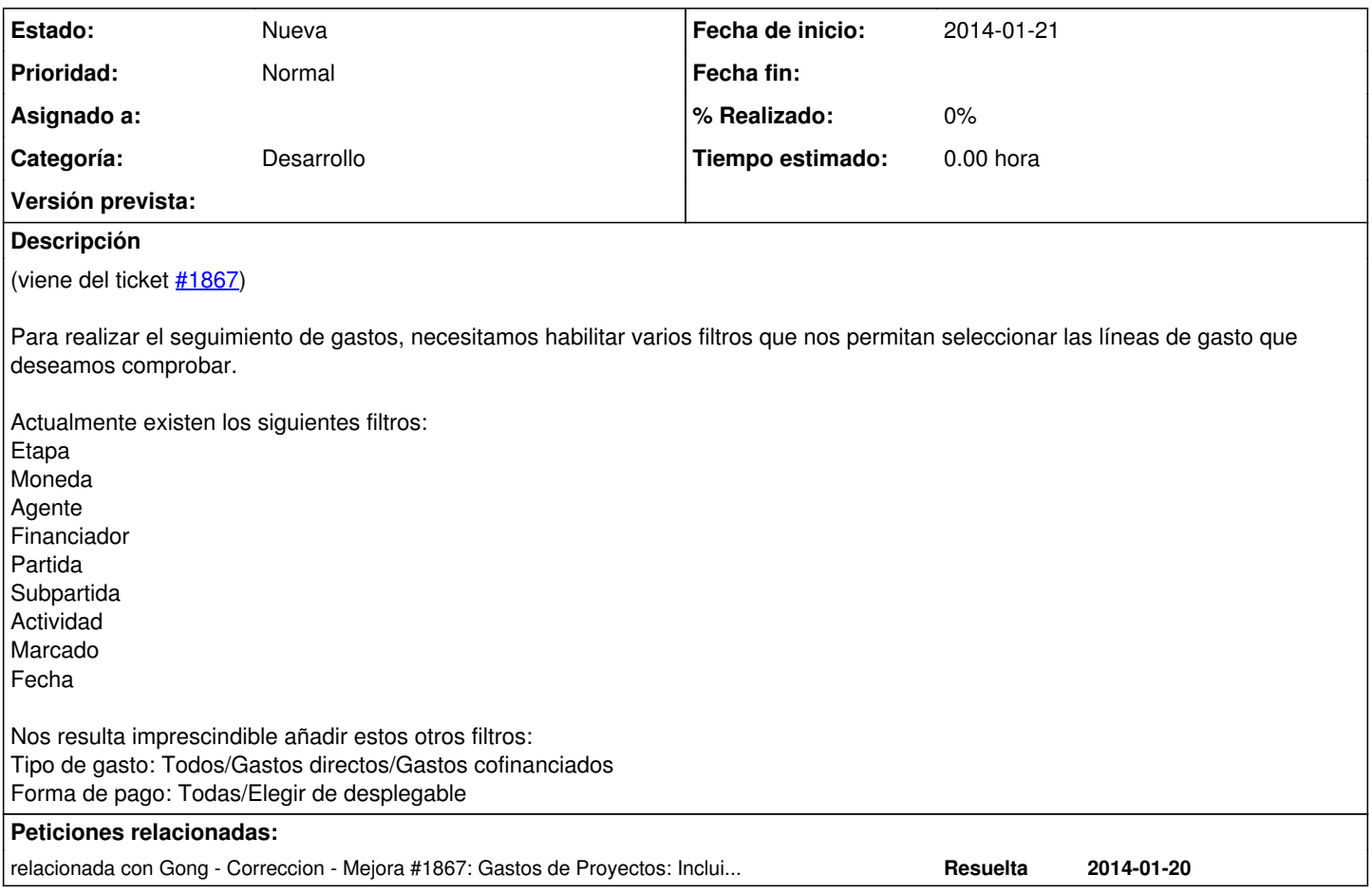

## **Histórico**

#### **#1 - 2014-03-07 12:38 - Santiago Ramos**

Se mete el filtro de "Todos", "No cofinanciados aún" y "Ya cofinanciados" en el listado de gastos cofinanciables.

### **#2 - 2023-08-31 13:18 - Jaime Ortiz**

*- Versión prevista eliminado (42)*